# **Developing Apps for Android and Other Platforms with Kivy and Python**

## Andreas Schreiber <andreas.schreiber@dlr.de>

Knowledge for Tomorrow

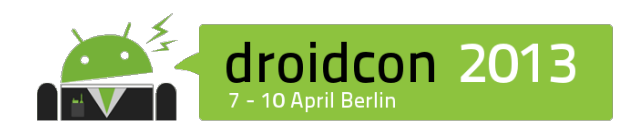

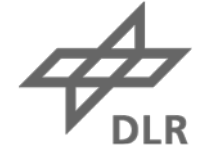

#### **Outline**

- Introduction
- Python
- Kivy
- Demos
- Limitations
- Credits

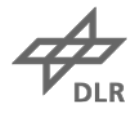

#### **Me**

Scientist, Head of department

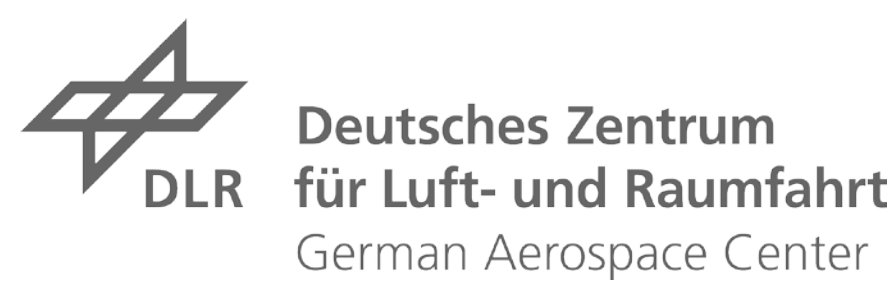

Founder, CEO

**Omedando** 

Enthusiastic about Python

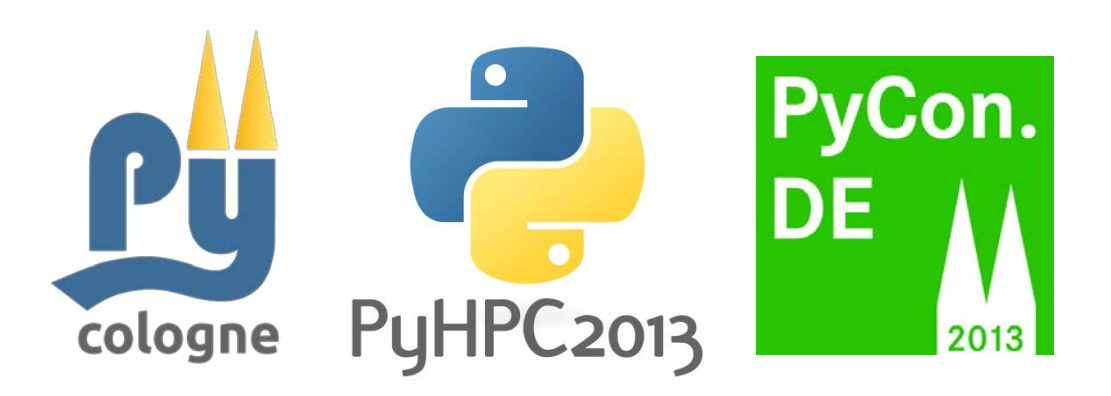

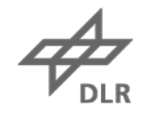

#### DLR German Aerospace Center

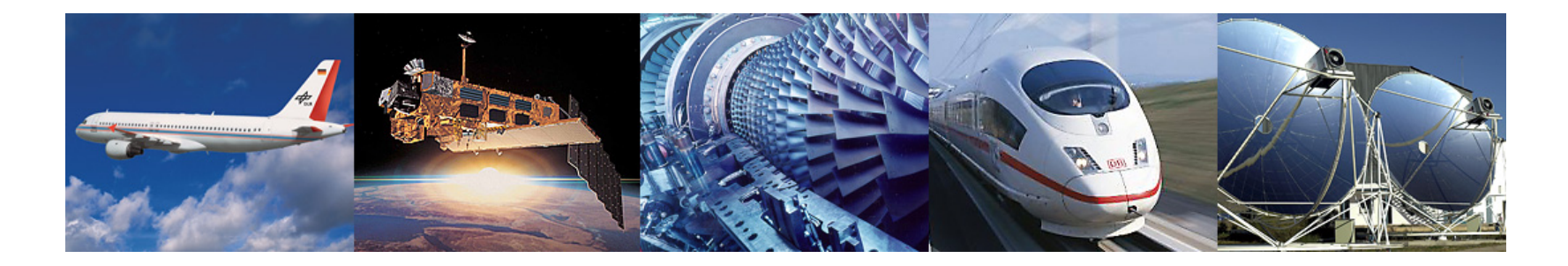

- − Research Institution
- − Space Agency
- − Project Management Agency

#### **Locations and employees**

7400 employees across 32 institutes and facilities at  $\blacksquare$  16 sites.

Offices in Brussels, Paris, Tokyo and Washington.

~1400 employees develop software

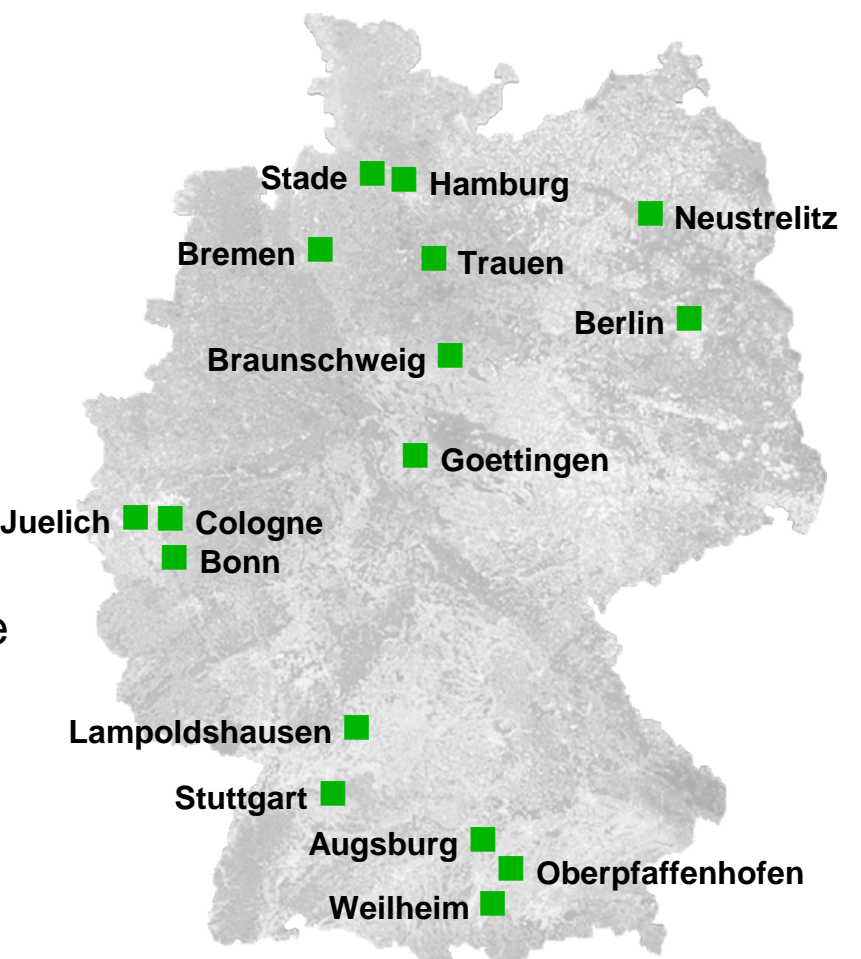

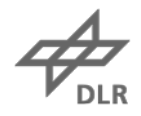

#### **Python**

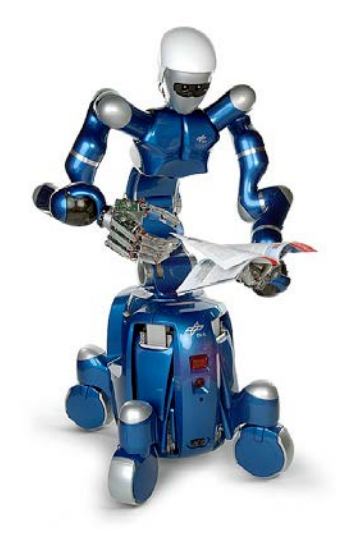

# Knowledge for Tomorrow

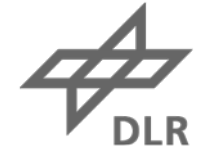

## **Python**

- General-purpose, high-level programming language
- Object-oriented, aspect-oriented, functional
- Dynamic type system
- Easy-to-learn with clear and expressive syntax

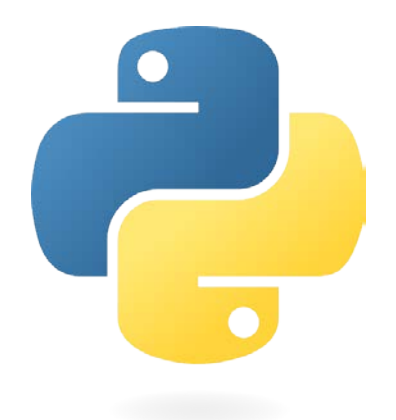

```
def faculty(x):
     if x > 1:
         return x * faculty(x - 1)
     else:
          return 1
```
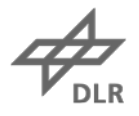

## **Python on Mobile Devices**

#### **Early Mobile Development with Python**

- PyS60 for Symbian
- Python CE for Windows Mobile

#### **Current Mobile Development with Python**

- Scripting Layer for Android (SL4A)
- Python for Android (Py4A)
- PySide / Qt for Android
- WinRT / IronPython for Windows 8
- Kivy…

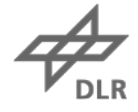

## **Kivy**

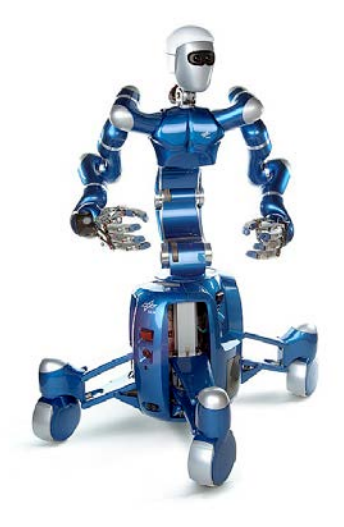

# Knowledge for Tomorrow

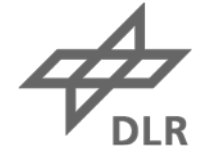

# **Kivy**

- Platform-independent Python-Framework
- Available for
	- Android
	- iOS
	- Meego
	- Windows
	- Linux
	- OSX
	- (Raspberry Pi)
- Development in Python on all platforms
	- Not emulated!

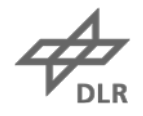

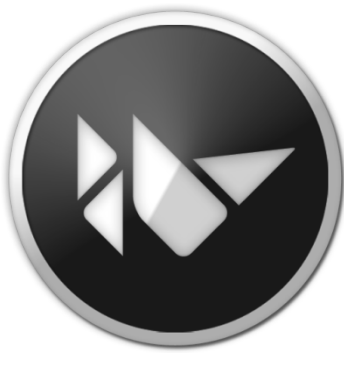

**kivy.org**

## **Kivy Basics**

- Framework for Natural User Interfaces (NUI)
	- Touchscreens / Multi-Touch
- GPU accelerated graphics
	- Based on OpenGL ES 2.0
- Suitable for prototypes as well as products
	- Porting to new platforms is easy

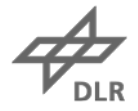

## **Kivy Software**

- Open Source (LGPL), 7 Core developer
- Source code: **https://github.com/kivy**
- Documentation: **http://kivy.org/docs**
- Kivy on Google Play: https://play.google.com/store/apps/details?id=**org.kivy.pygame**

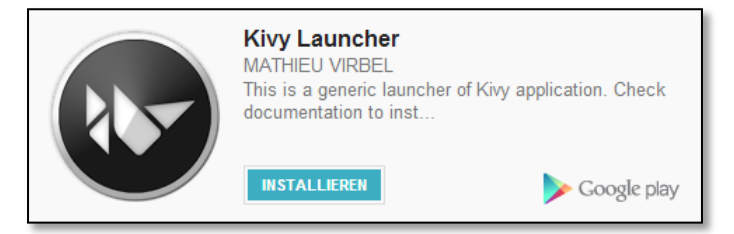

```
Kivy says Hello!
```

```
from kivy.app import App
from kivy.uix.button import Button
class HelloApp(App):
     def build(self):
         return Button(text='Hello Berlin')
HelloApp().run()
```
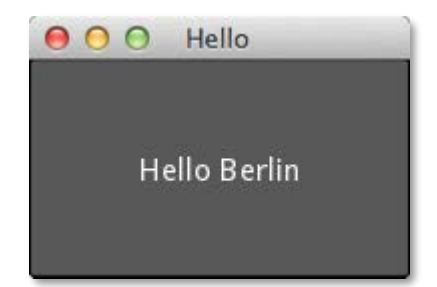

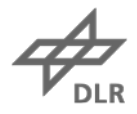

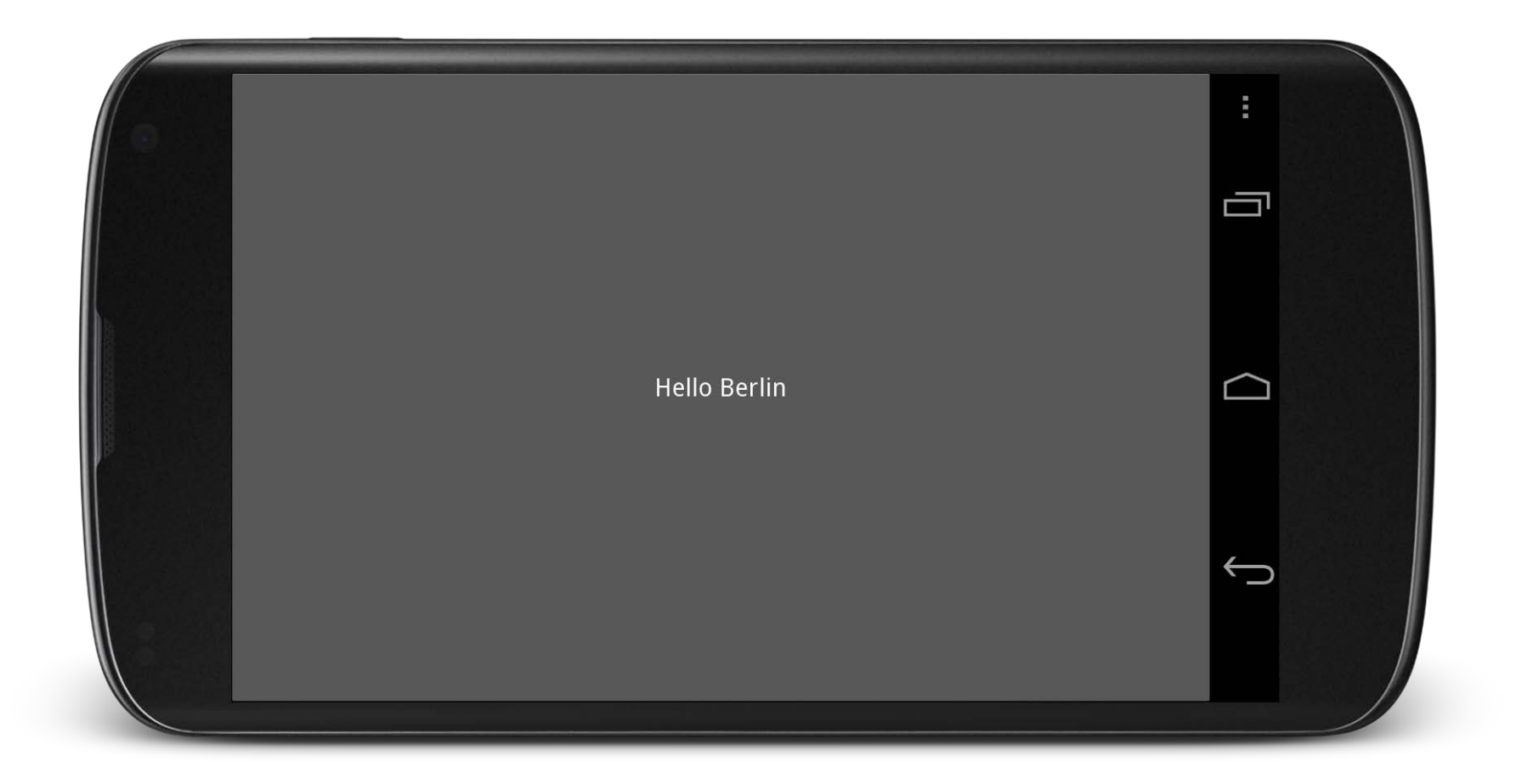

**DLR** 

#### **Development with Kivy**

- Python for widgets, input, program logic
- Language **KV** for layout und graphics
- Cython for low-level access to graphic routines

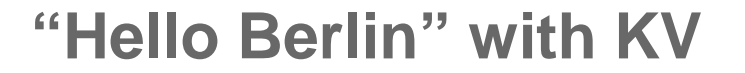

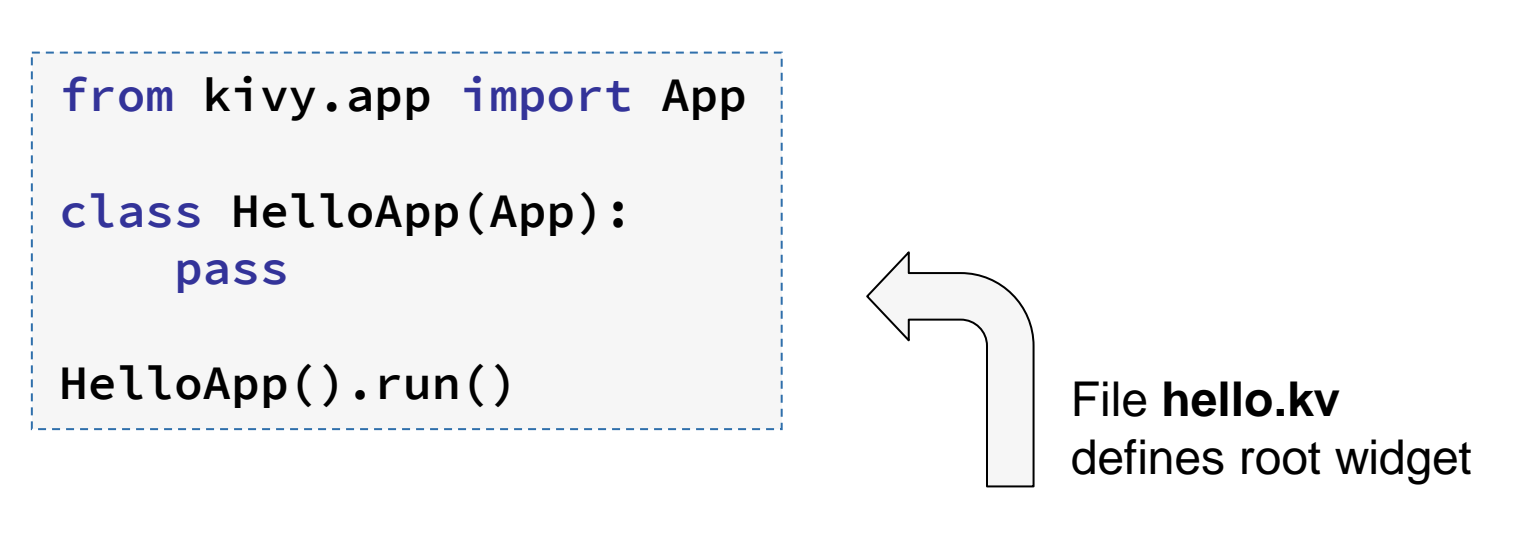

```
#:kivy 1.0
Button:
     text: 'Hello Berlin'
```
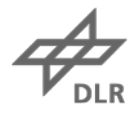

#### **Example: Pong**

```
import kivy
from kivy.app import App
from kivy.uix.widget import Widget
class PongGame(Widget):
     pass
class PongApp(App):
     def build(self):
         return PongGame()
if __name__ == '__main__':
     PongApp().run()
```
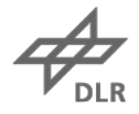

#### **Pong Graphics**

```
#:kivy 1.6.0
<PongGame>: 
     canvas:
         Rectangle:
              pos: self.center_x - 5, 0
              size: 10, self.height
     Label:
         font_size: 70 
         center_x: root.width / 4
         top: root.top - 50
         text: "0"
     Label:
         font_size: 70 
         center_x: root.width * 3 / 4
         top: root.top - 50
         text: "0"
```
## **Pong**

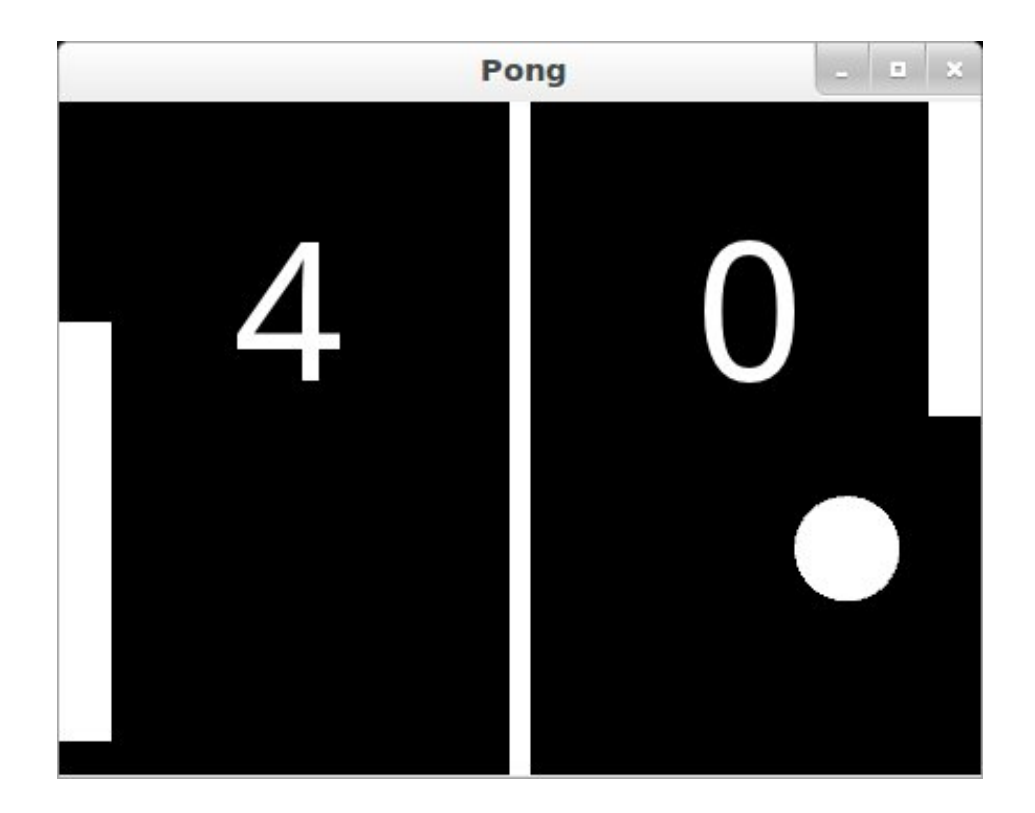

Full example: **http://kivy.org/docs/tutorials/pong.html**

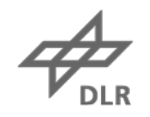

#### **Accessing Java Classes from Python**

- Smartphones have many APIs
	- Camera, Compass, Contacts, Location, …
- Access from Python via **PyJNIus**
	- **https://github.com/kivy/pyjnius**
	- Implemented with JNI and Java reflection

Example

```
from jnius import autoclass
Hardware = autoclass('org.renpy.android.Hardware')
print 'DPI is', Hardware.getDPI()
```
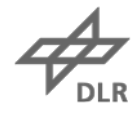

## **Packaging**

• Creating packages for Windows, OSX, Android und iOS: **http://kivy.org/docs/guide/packaging.html**

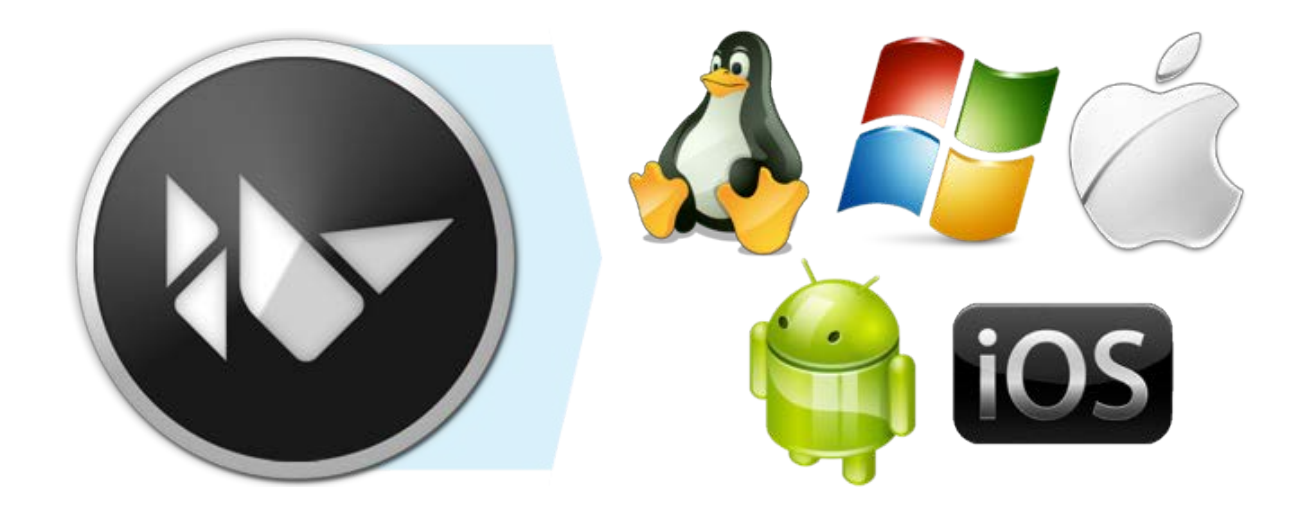

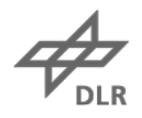

## **Build Tools**

#### **Tool chain**

- Python-for-android
- Cross compiler for ARM
- Android SDK & NDK
- Python and some Python packages

#### **Buildozer**

- Hides the complexity: Downloads, compiles, packages Kivy source code
- **https://github.com/kivy/buildozer**

**% buildozer android debug deploy run**

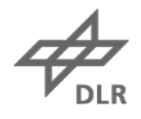

#### **Demos**

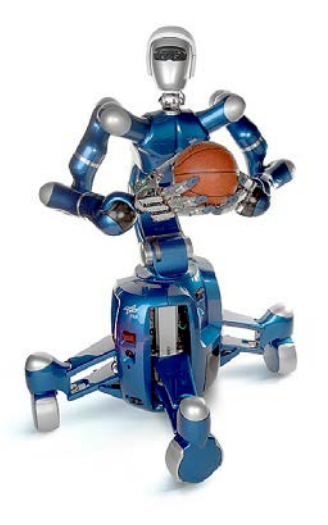

# Knowledge for Tomorrow

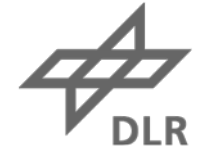

#### **Kivy Showcase**

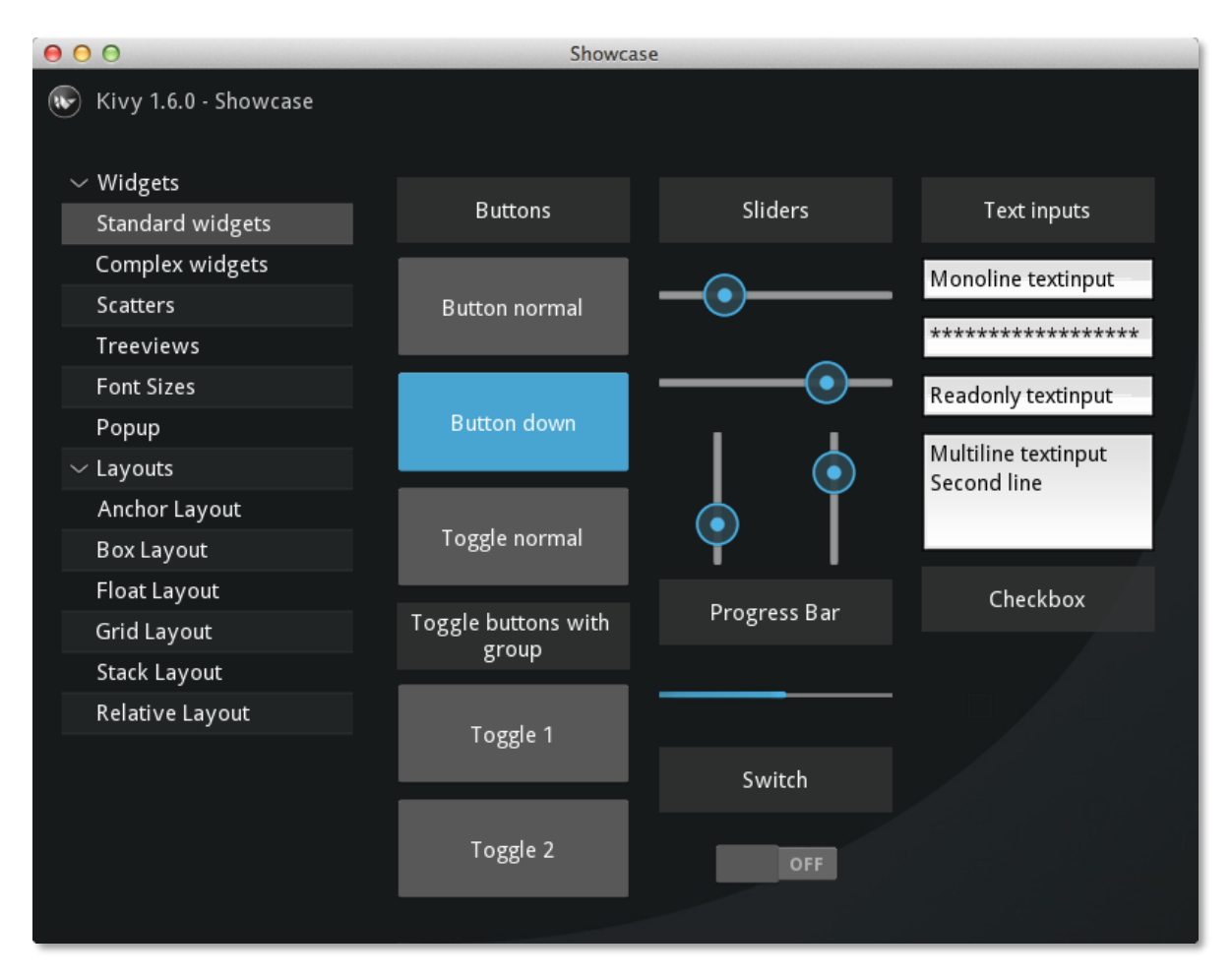

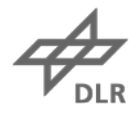

### **Kivy Pictures**

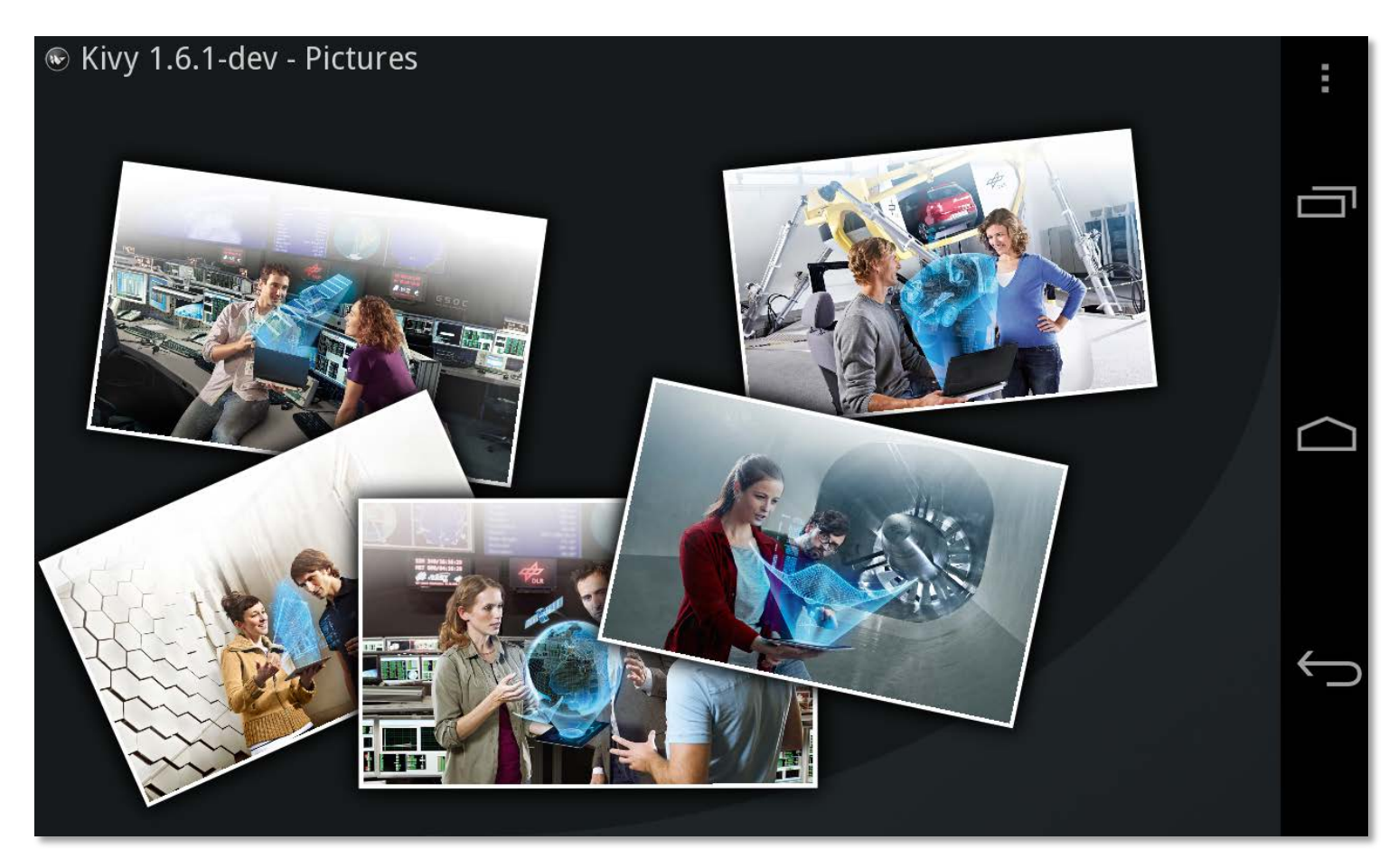

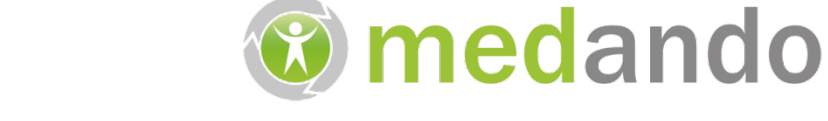

## **Small Dragon Luki** Speech therapy game for kids

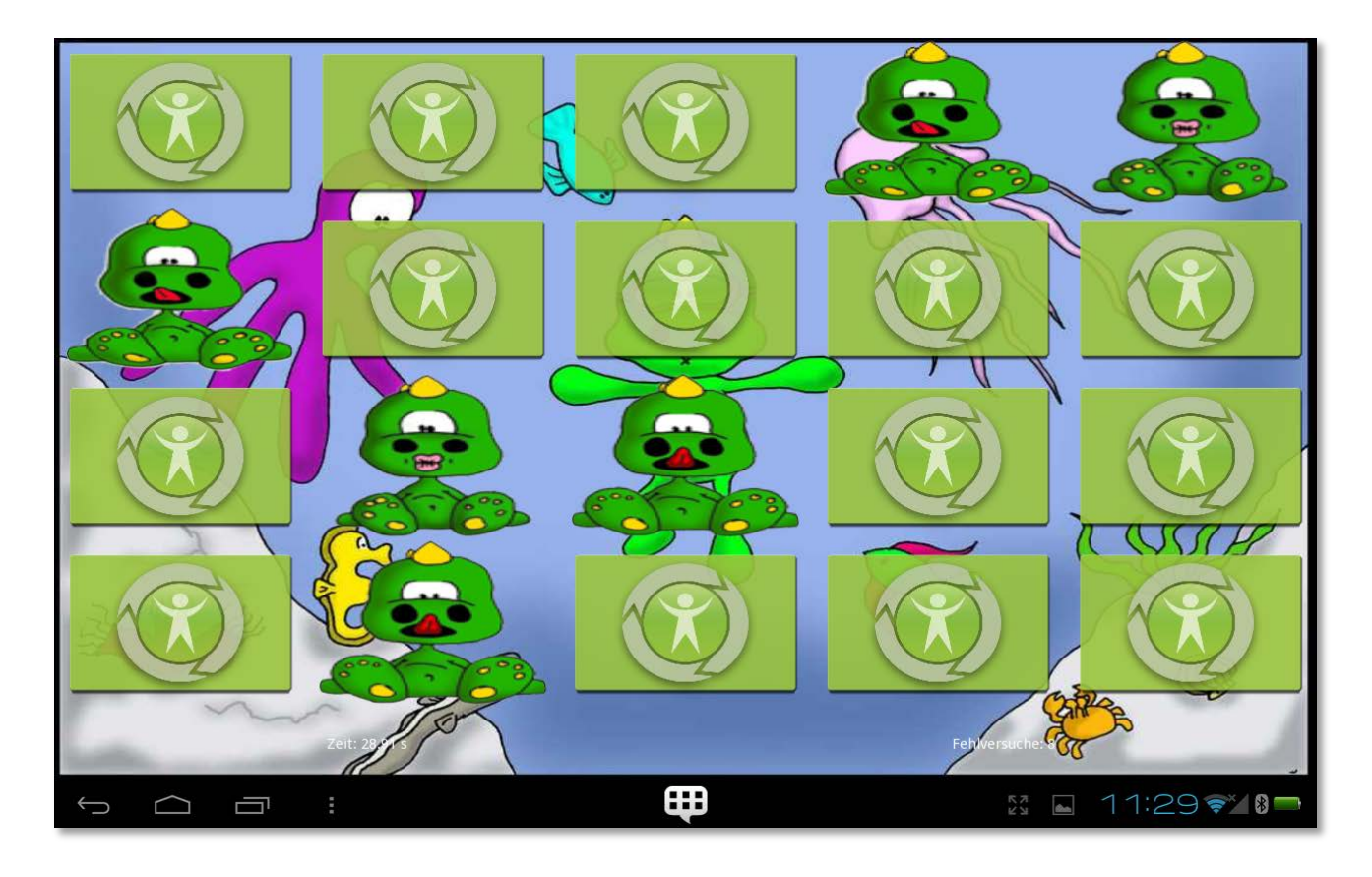

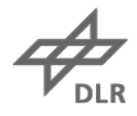

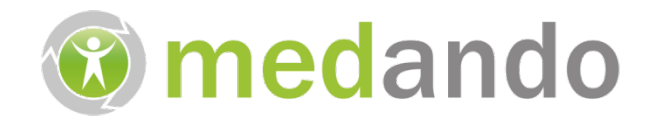

#### **Small Dragon Luki**

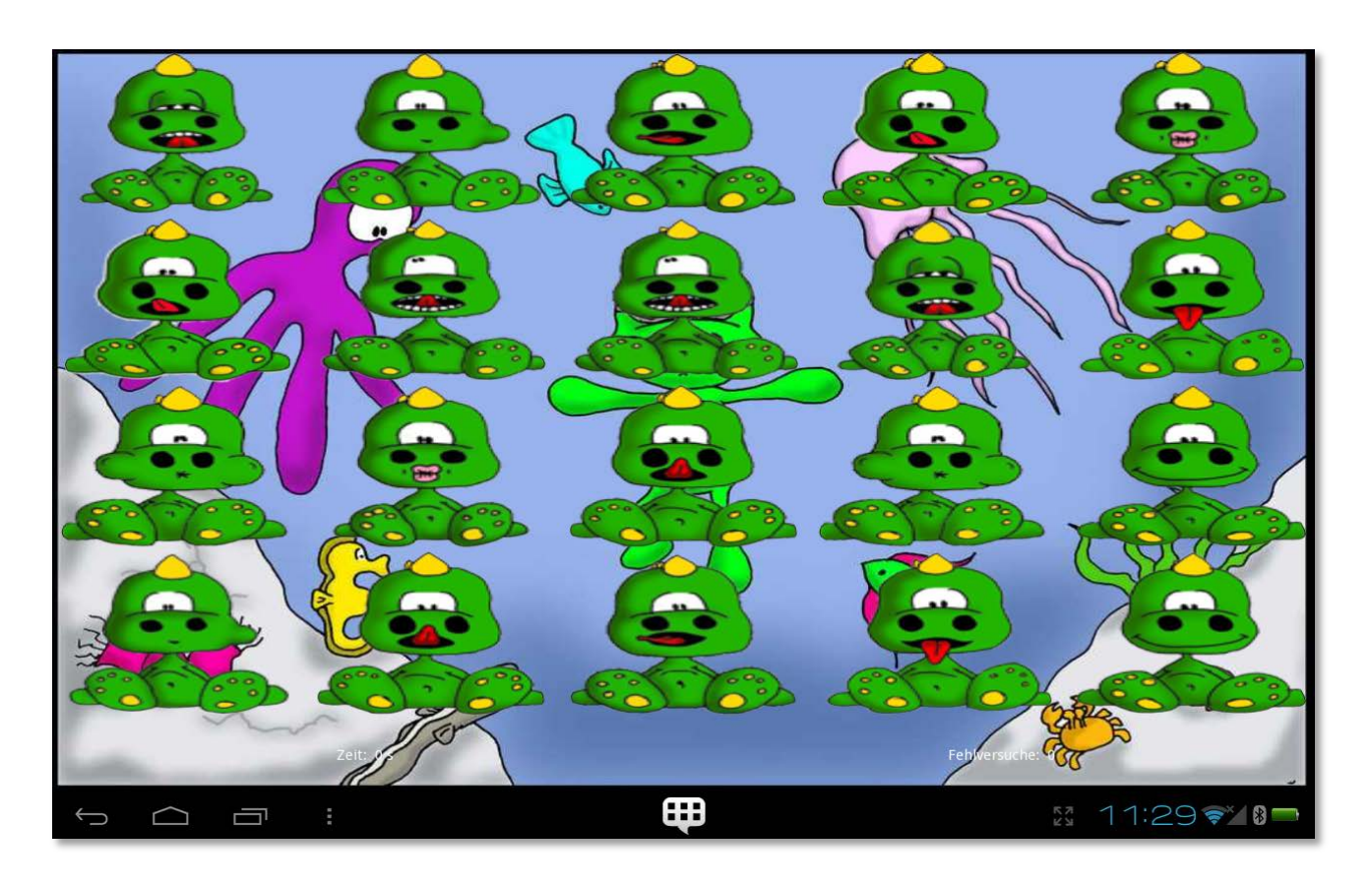

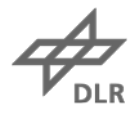

## **MQTT Client**

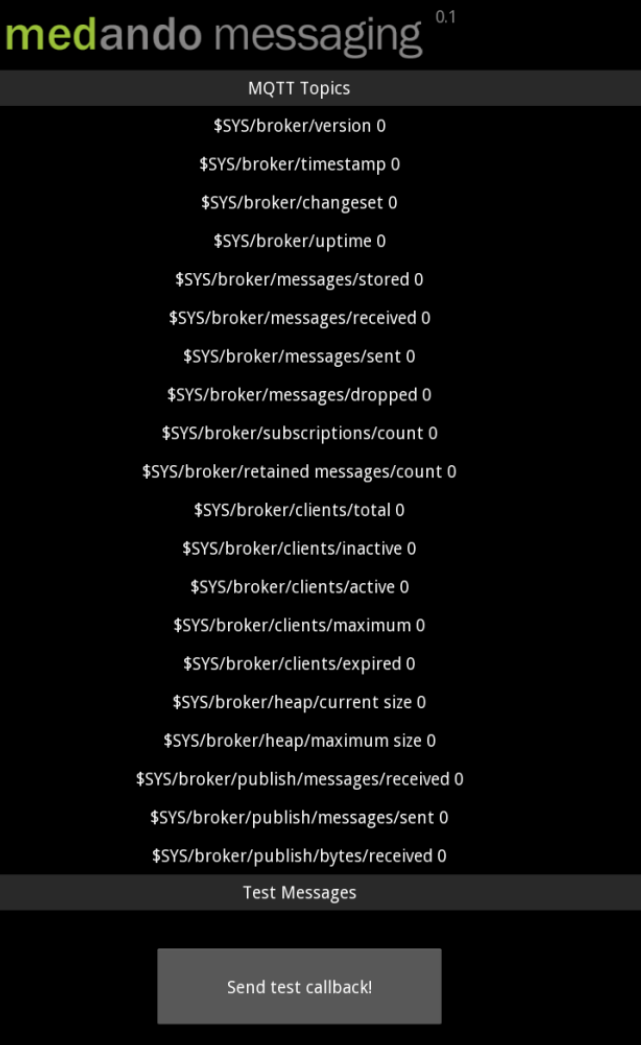

 $\Box$ 

ſŪ

 $\hookrightarrow$ 

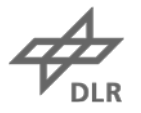

#### **Steering Plant Growth**

- Webcam takes picture of plants
- Computer detects plant
- Computer generates an image for lighting
- Light source (e.g., a projector) illuminates the plant using the generated image

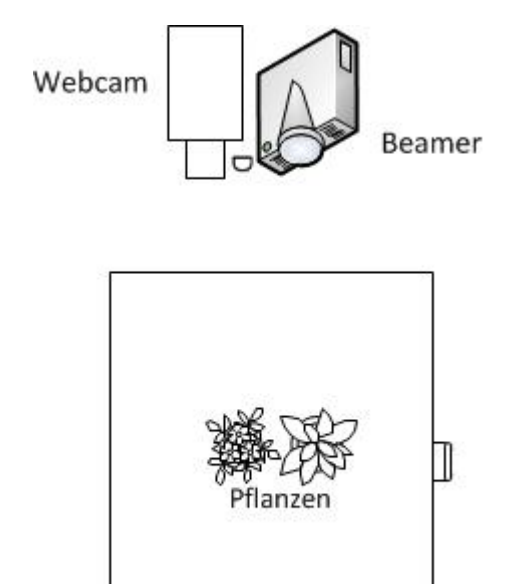

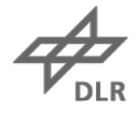

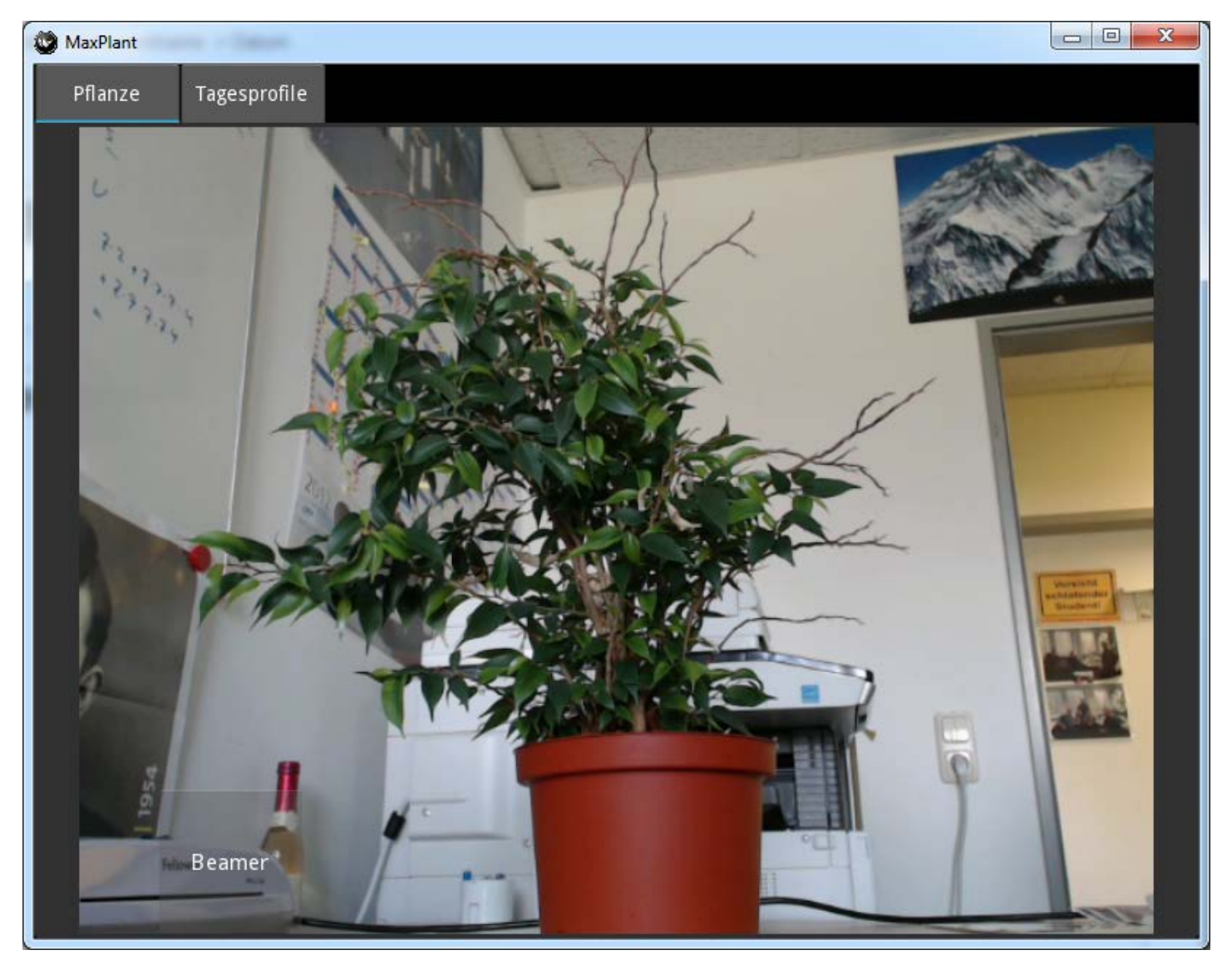

$$
\overrightarrow{\mathcal{P}}_{\text{DLR}}
$$

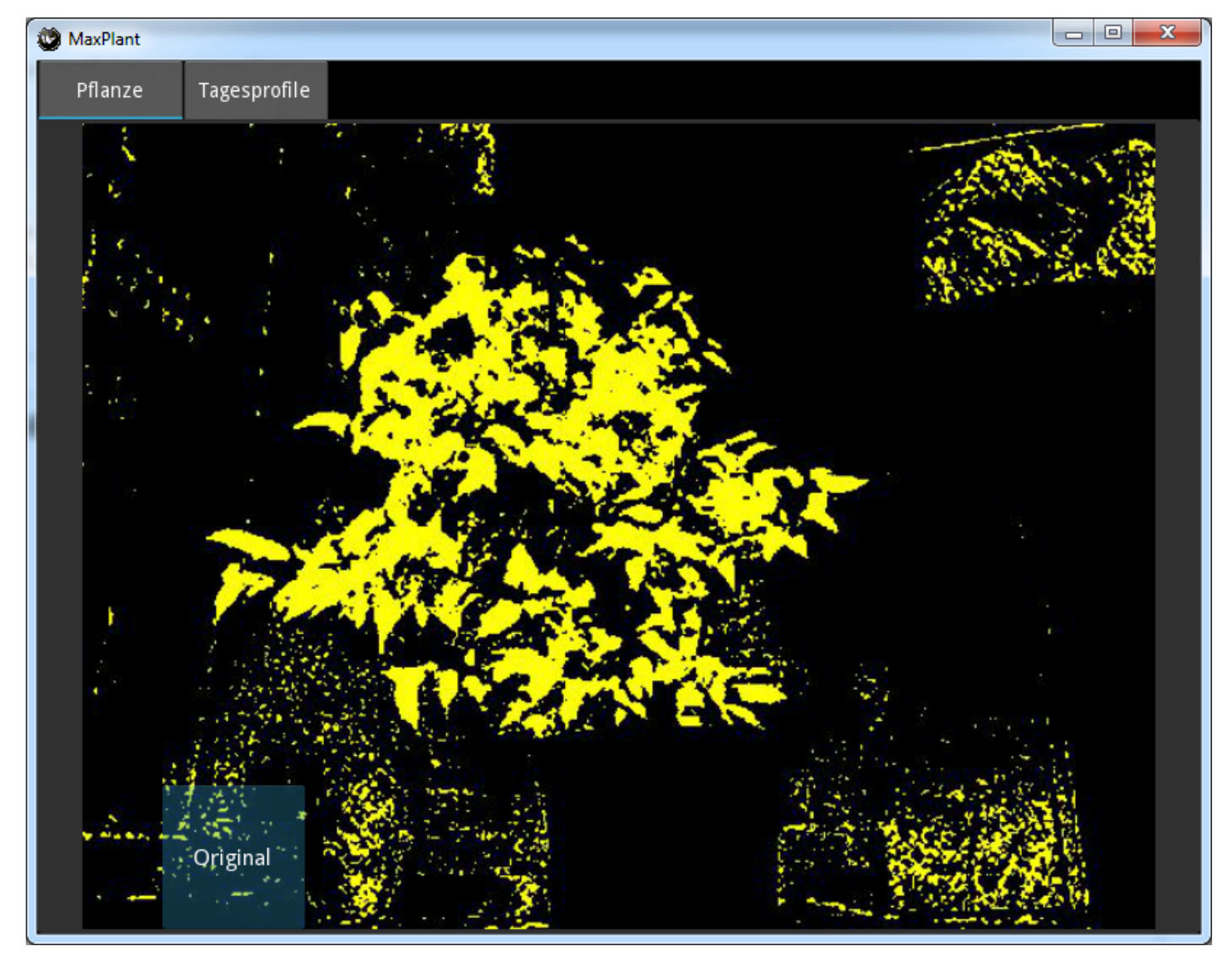

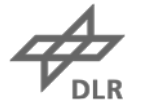

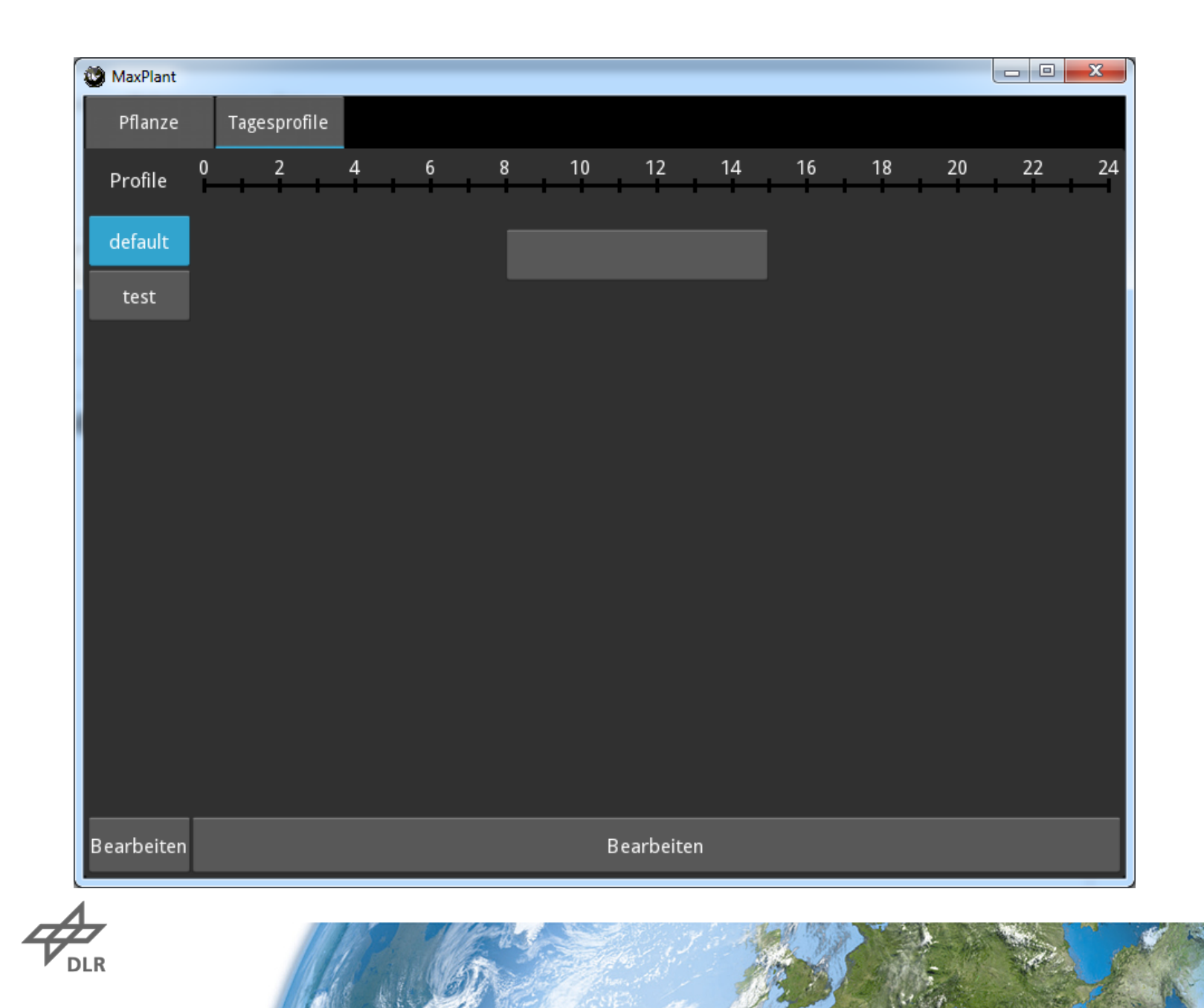

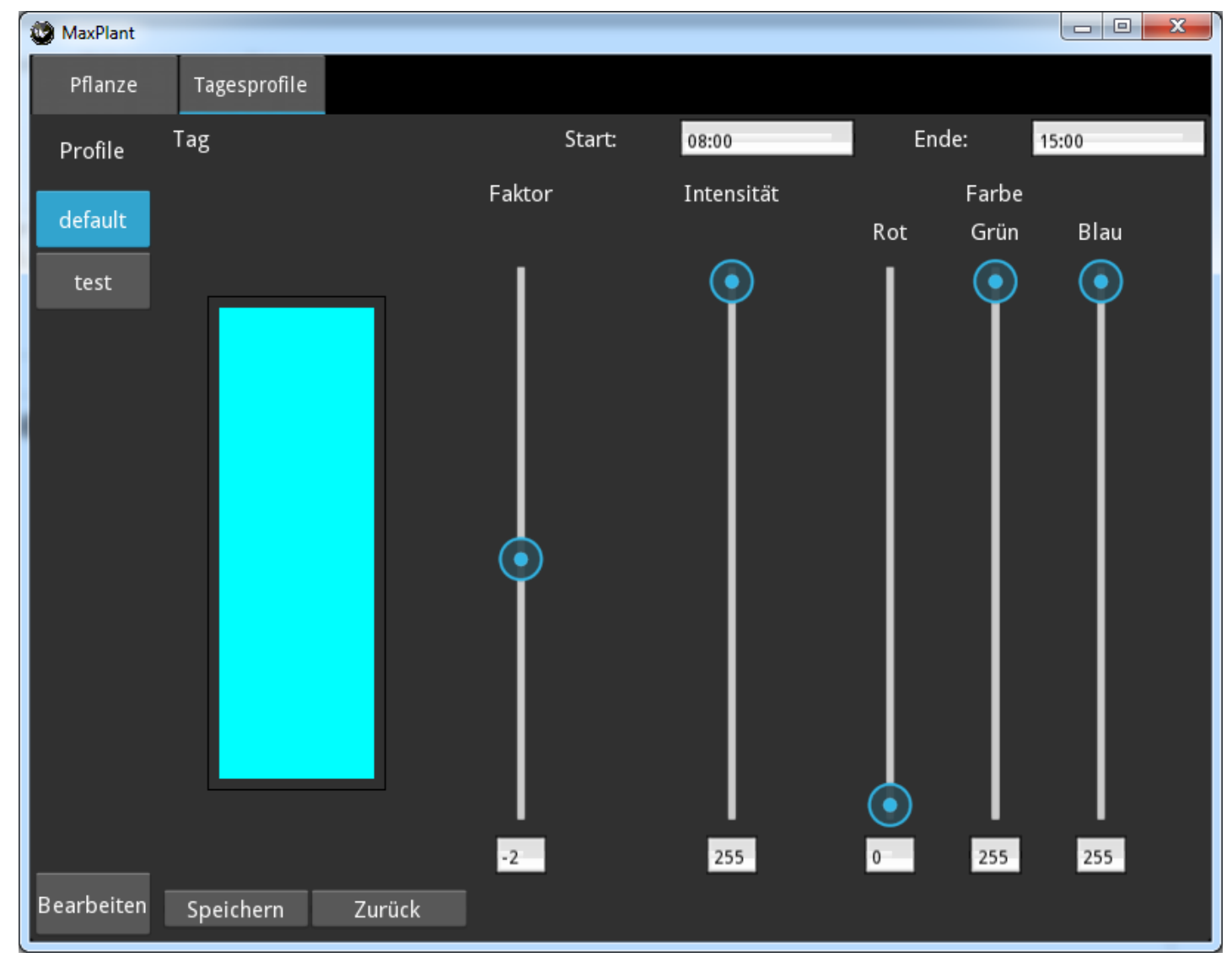

$$
\overrightarrow{\mathcal{A}}_{\text{DLR}}
$$

#### **Other Examples…**

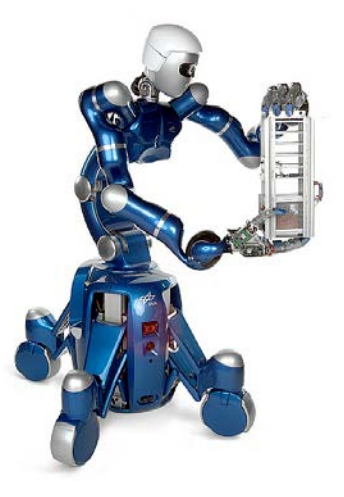

# Knowledge for Tomorrow

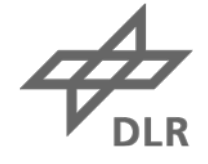

#### **iOS-App Deflectouch**

#### **https://itunes.apple.com/de/app/deflectouch/id505729681**

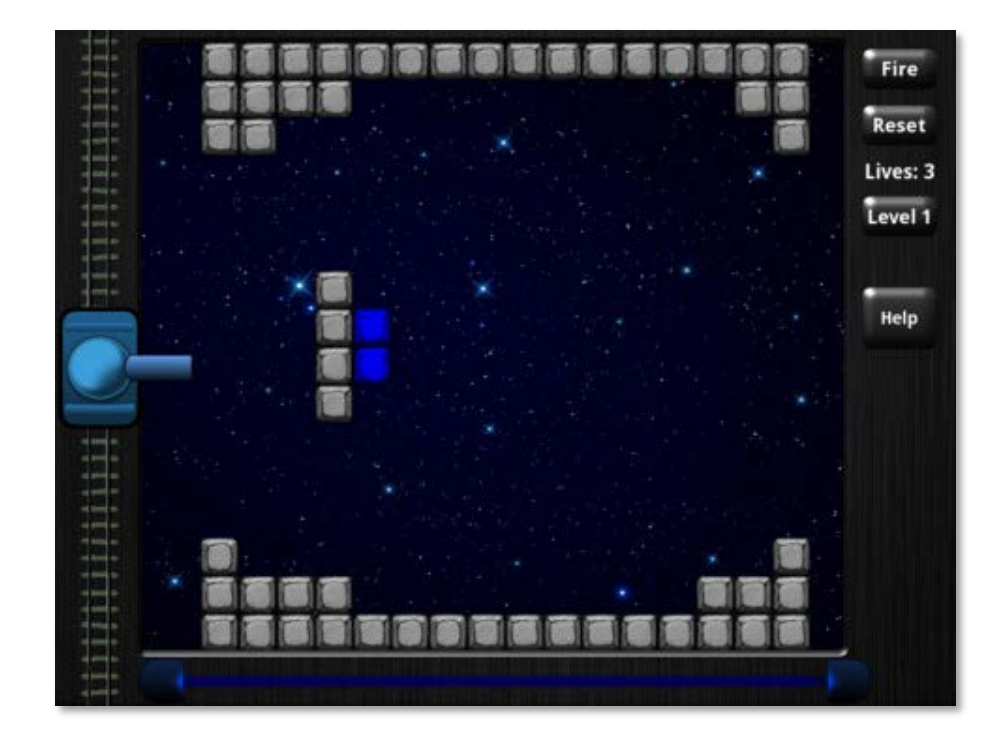

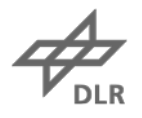

#### **iOS/Android-App ProcessCraft**

**https://itunes.apple.com/gb/app/processcraft/id526377075 http://showgen.com**

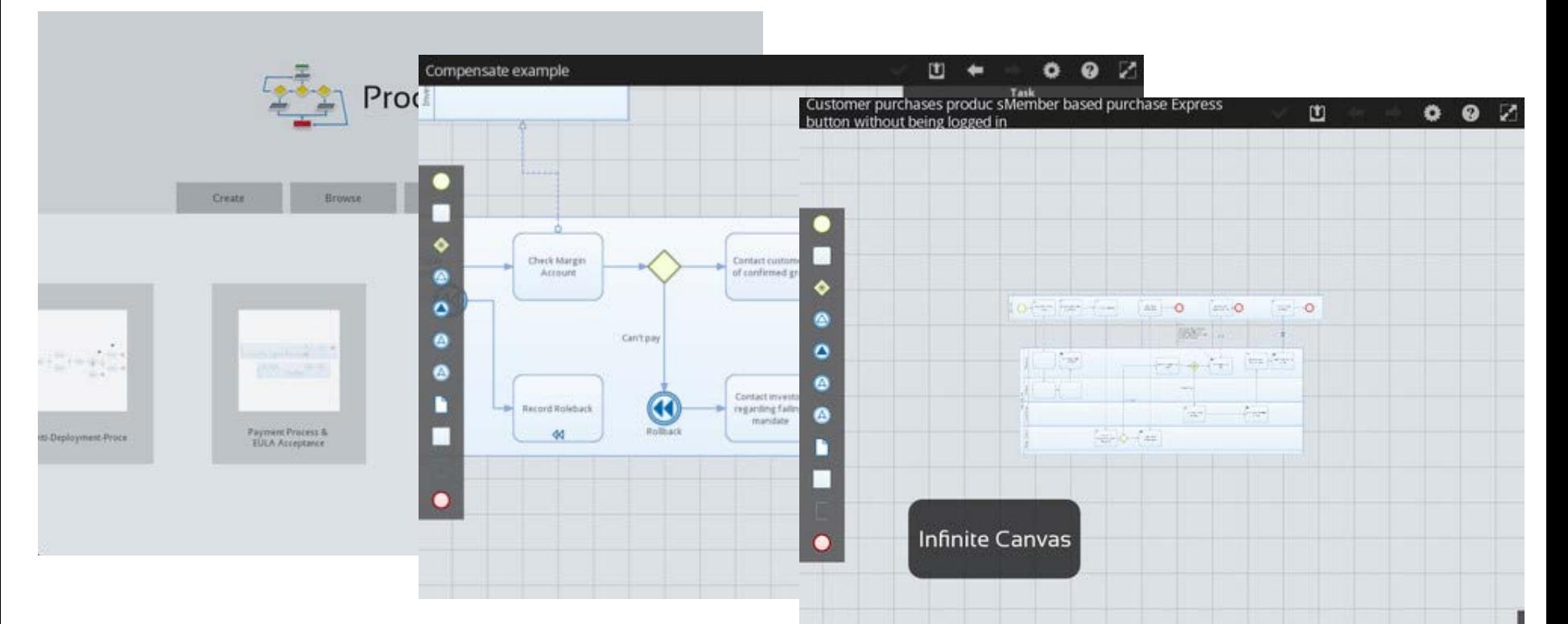

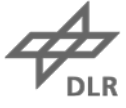

#### **Limitations**

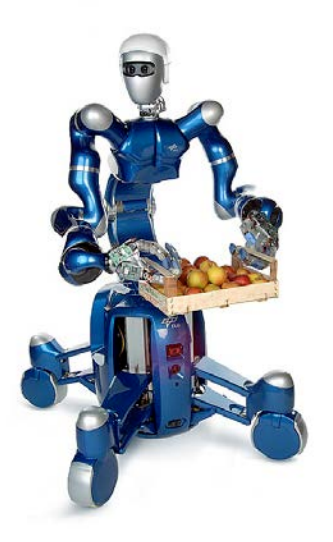

# Knowledge for Tomorrow

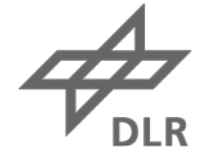

#### **Missing, but Planned (or In Progress)**

#### **User Interface Designer**

- Design tool for Kivy Language KV
- Planned for GSoC

#### **Abstraction of mobile APIs**

- Platform-independent Python wrapper for platform APIs (Android, iOS, Linux/Mac/Windows)
- Project **Plyer** will start as GSoC project maybe

#### **Porting to Raspberry Pi**

- Useful for small/cheap standalone systems
- Founded via Crowdsourcing (**bountysource.com**)

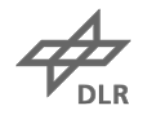

#### **Credits**

**Thanks to the Kivy developers**

- Mathieu Virbel (**@mathieuvirbel**)
- Thomas Hansen (**@hansent**)
- Gabriel Pettier (**@tshirtman**)
- and many others

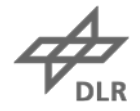

# **Questions?**

# **Summary**

Kivy allows platform-independent development of apps for Android, iOS, Meego, Windows, OSX and Linux

ZEPPELIN NT

• Suitable for multi-touch and graphics applications, such as kiosk systems, exhibits, games, …

> **Andreas Schreiber Twitter: @onyame http://www.dlr.de/sc**